# **MOOVIL** Horaires et plan de la ligne 9S de bus

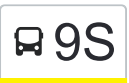

### R 9S Bois De La Mourachonne **9S Accept Accord Manual Accept Accept** [Voir En Format Web](https://moovitapp.com/index/fr/transport_en_commun-line-Bois_De_La_Mourachonne-Nice_C%C3%B4te_d%E2%80%99Azur-3260-1310498-2030970-0?utm_source=line_pdf&utm_medium=organic&utm_term=Bois%20De%20La%20Mourachonne)

La ligne 9S de bus (Bois De La Mourachonne) a 2 itinéraires. Pour les jours de la semaine, les heures de service sont: (1) Bois De La Mourachonne: 16:10 - 17:10(2) Collège Canterperdrix: 07:10 - 08:15 Utilisez l'application Moovit pour trouver la station de la ligne 9S de bus la plus proche et savoir quand la prochaine ligne 9S de bus arrive.

#### **Direction: Bois De La Mourachonne**

35 arrêts [VOIR LES HORAIRES DE LA LIGNE](https://moovitapp.com/nice_c%C3%B4te_d%E2%80%99azur-3260/lines/9S/2030970/3656725/fr?ref=2&poiType=line&customerId=4908&af_sub8=%2Findex%2Ffr%2Fline-pdf-Nice_C%25C3%25B4te_d%25E2%2580%2599Azur-3260-1310498-2030970&utm_source=line_pdf&utm_medium=organic&utm_term=Bois%20De%20La%20Mourachonne)

College Canteperdrix

College Canteperdrix

Les Terrasses

Les Cypres

Le Grand Chêne

La Source / Chevrefeuilles

L'Amandier

Les Glycines

Les Chevrefeuilles

Chemin Des Basses Moulieres

Les Oliviers

Domaine Des Roumiguieres

Bois De Boulogne

Stade Perdigon

Route De Pegomas

Hameau Des Myrthes

Saint Antoine

**Jacinthe** 

Rond Point Des 4 Chemins

Les Aspres

Emmanuel Rouquier

#### **Horaires de la ligne 9S de bus**

Horaires de l'Itinéraire Bois De La Mourachonne:

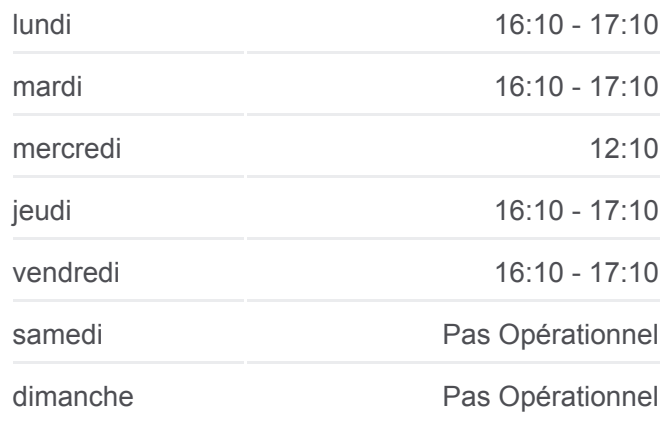

**Informations de la ligne 9S de bus Direction:** Bois De La Mourachonne **Arrêts:** 35 **Durée du Trajet:** 40 min **Récapitulatif de la ligne:**

Chemin Des Canebiers Les Bois Mures Michel Chevalier Bois De La Mourachonne Bois De La Mourachonne Michel Chevalier Les Bois Mures Emmanuel Rouquier Les Aspres Rond Point Des 4 Chemins Les Abattoirs Saint Claude Le Collet Chasseurs Alpins

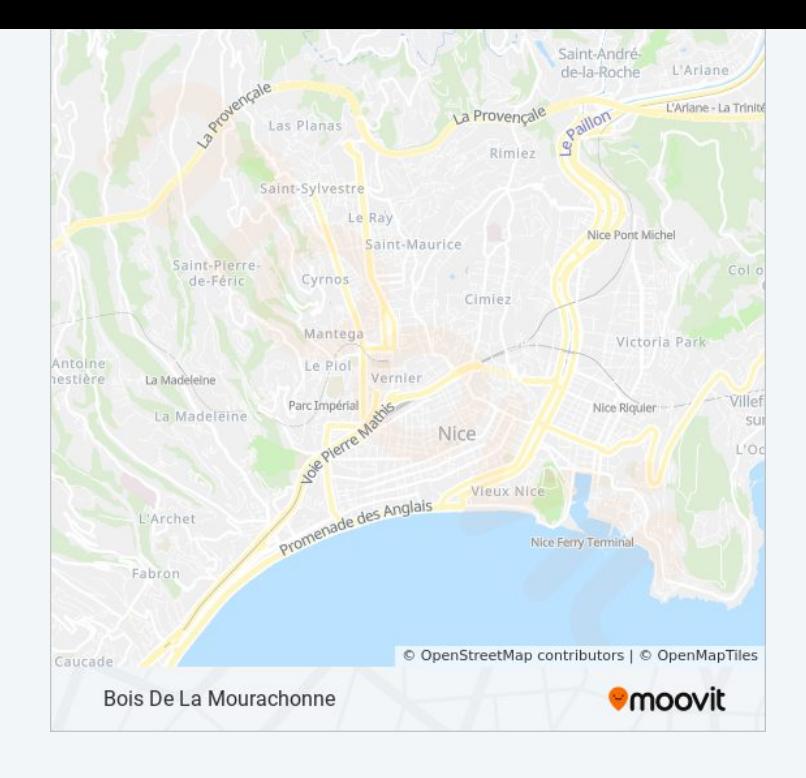

## **Direction: Collège Canterperdrix** 32 arrêts [VOIR LES HORAIRES DE LA LIGNE](https://moovitapp.com/nice_c%C3%B4te_d%E2%80%99azur-3260/lines/9S/2030970/3656726/fr?ref=2&poiType=line&customerId=4908&af_sub8=%2Findex%2Ffr%2Fline-pdf-Nice_C%25C3%25B4te_d%25E2%2580%2599Azur-3260-1310498-2030970&utm_source=line_pdf&utm_medium=organic&utm_term=Bois%20De%20La%20Mourachonne) Bois De La Mourachonne Michel Chevalier Les Bois Mures Chemin Des Canebiers Emmanuel Rouquier

Les Aspres

Rond Point Des 4 Chemins

Les Abattoirs

Saint Claude

Le Collet

Le Collet

Saint Claude

Les Abattoirs

Les 4 Chemins

**Jacinthe** 

### **Horaires de la ligne 9S de bus**

Horaires de l'Itinéraire Collège Canterperdrix:

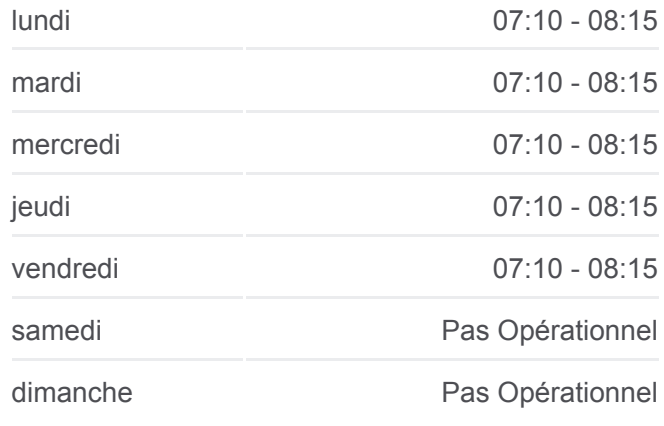

#### **Informations de la ligne 9S de bus Direction:** Collège Canterperdrix **Arrêts:** 32 **Durée du Trajet:** 35 min **Récapitulatif de la ligne:**

Saint Antoine

L'Alambic

Rond Point De L'Alambic

Route De Pegomas

Stade Perdigon

Bois De Boulogne

Domaine Des Roumiguieres

Les Oliviers

Chemin Des Basses Moulieres

Les Chevrefeuilles

Les Glycines

L'Amandier

La Source / Chevrefeuilles

Le Grand Chêne

Les Cypres

Les Terrasses

College Canteperdrix

Les horaires et trajets sur une carte de la ligne 9S de bus sont disponibles dans un fichier PDF hors-ligne sur moovitapp.com. Utilisez le [Appli Moovit](https://moovitapp.com/nice_c%C3%B4te_d%E2%80%99azur-3260/lines/9S/2030970/3656725/fr?ref=2&poiType=line&customerId=4908&af_sub8=%2Findex%2Ffr%2Fline-pdf-Nice_C%25C3%25B4te_d%25E2%2580%2599Azur-3260-1310498-2030970&utm_source=line_pdf&utm_medium=organic&utm_term=Bois%20De%20La%20Mourachonne) pour voir les horaires de bus, train ou métro en temps réel, ainsi que les instructions étape par étape pour tous les transports publics à Nice Côte d'Azur.

 $\overline{A}$  propos de Moovit  $\cdot$  [Solutions MaaS](https://moovit.com/fr/maas-solutions-fr/?utm_source=line_pdf&utm_medium=organic&utm_term=Bois%20De%20La%20Mourachonne)  $\cdot$  [Pays disponibles](https://moovitapp.com/index/fr/transport_en_commun-countries?utm_source=line_pdf&utm_medium=organic&utm_term=Bois%20De%20La%20Mourachonne)  $\cdot$ [Communauté Moovit](https://editor.moovitapp.com/web/community?campaign=line_pdf&utm_source=line_pdf&utm_medium=organic&utm_term=Bois%20De%20La%20Mourachonne&lang=fr)

© 2023 Moovit - Tous droits réservés

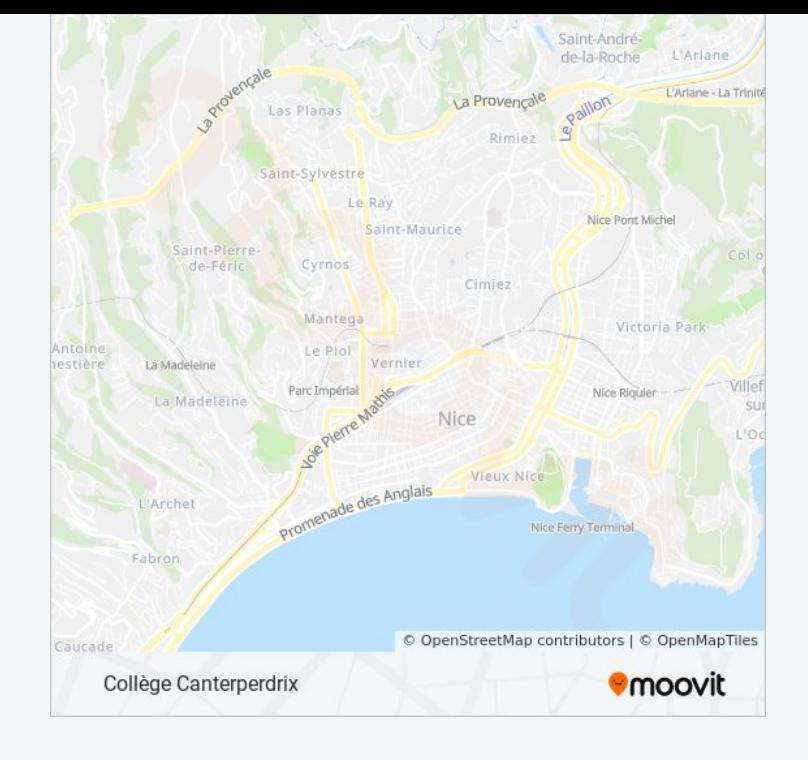

**Consultez les horaires d'arrivée en direct**

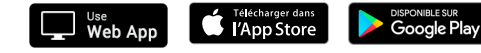